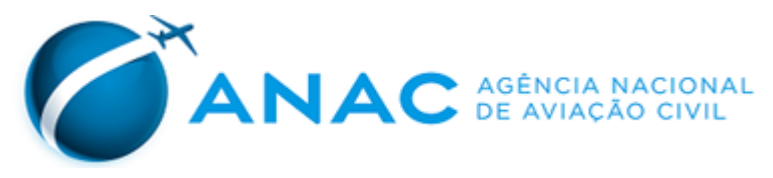

## **ANEXO I À PORTARIA Nº 3.507/SAS, DE 11 DE NOVEMBRO DE 2019.**

## **LEIAUTE DE ARQUIVO**

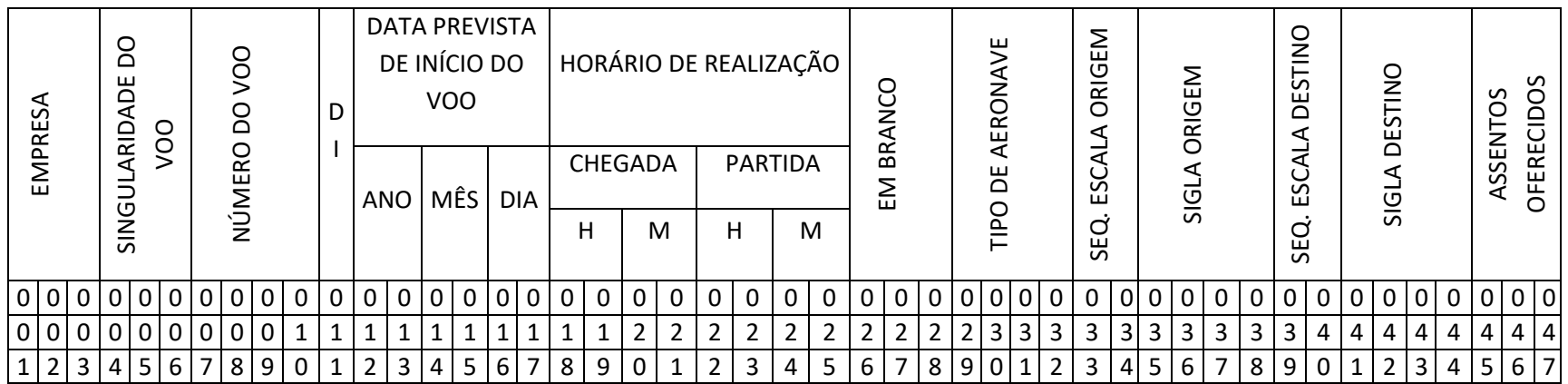

Continuação – na mesma linha

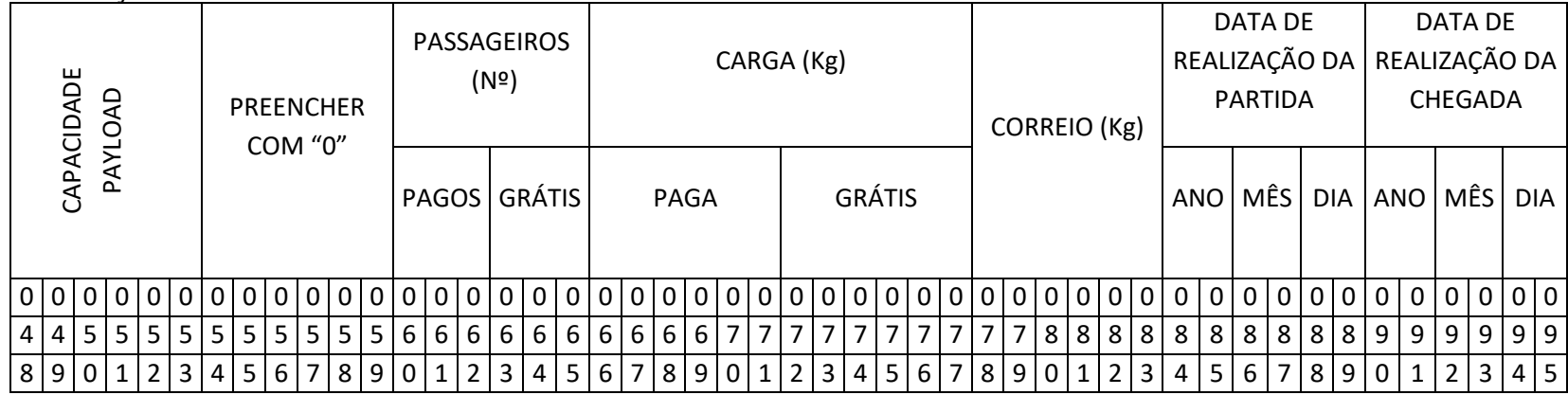

## **ANEXO II À PORTARIA Nº 3.507/SAS, DE 11 DE NOVEMBRO DE 2019.**

## **MODELO DE ARQUIVO E EXEMPLO**

O modelo a seguir tem por objetivo exemplificar, mediante a utilização de dados fictícios, a elaboração do arquivo eletrônico a ser enviado à ANAC para o fornecimento dos dados estatísticos referentes aos serviços de transporte aéreo público realizado por empresas estrangeiras.

Informações fictícias:

1) Nome da empresa: EMPRESA ESTRANGEIRA DE AVIAÇÃO CIVIL;

2) Designador OACI da empresa: EEA;

3) Mês de referência: maio de 2010;

4) Nome do arquivo eletrônico: EEAMAI2010.TXT;

5) Data de transmissão do arquivo eletrônico: de 01/06/2010 até 10/06/2010;

6) Voo 0101, regular, com trecho SBGL-SBGR-KJFK e frequência de toda quarta-feira, com partidas às 19h e 22h30, respectivamente, e chegadas às 20h30 e 08h15 da quinta-feira, respectivamente, identificado pela Singularidade de voo 555 (atribuída pela própria empresa);

7) Empresa operou com aeronave cujo código OACI é B763, com 250 assentos oferecidos e 45.000 kg de capacidade **payload**.

Suponha que:

1) No dia 5 de maio de 2010, foi realizado o voo 0101, sem alterações em suas etapas, em que os objetos foram embarcados e desembarcados segundo tabela abaixo;

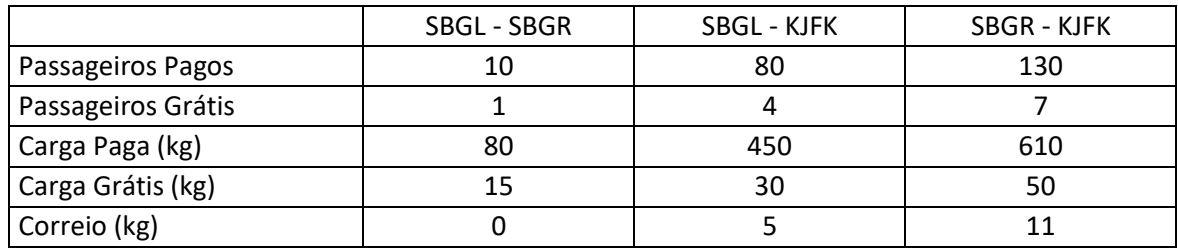

2) A empresa não tenha mais realizado voos em maio de 2010;

Desta forma o arquivo em formato "txt" ficaria da seguinte maneira:

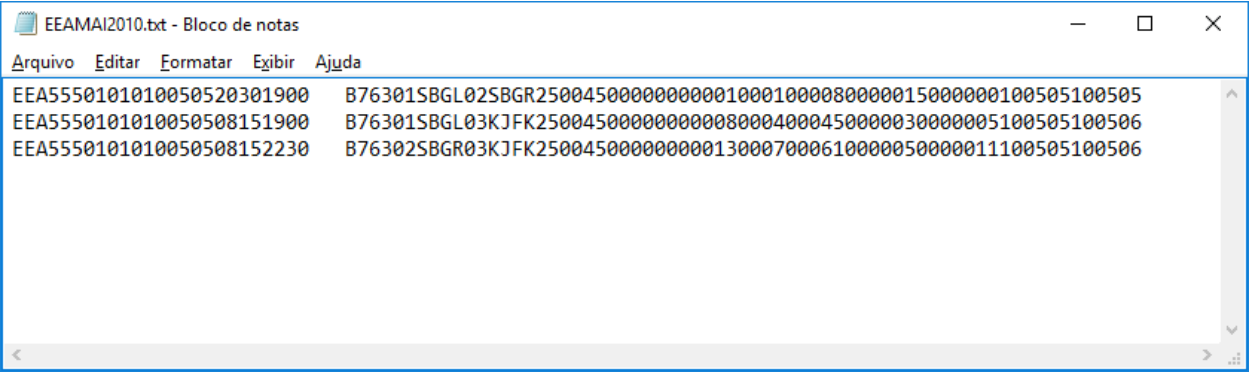

*\_\_\_\_ Publicado no Boletim de Pessoal e Serviço - BPS v.14, nº 46, de 14 de novembro de 2019.*

*\_\_\_\_\_\_\_\_\_\_\_\_\_\_\_\_\_\_\_\_\_\_\_\_\_\_\_\_\_\_\_\_\_\_\_\_\_\_\_\_\_\_\_\_\_\_\_\_\_\_\_\_\_\_\_\_\_\_\_\_\_\_\_\_\_\_\_\_\_\_\_\_\_\_\_\_\_*